## Luc Rubiello

#### INTRODUCTION : L'IA, du mythe au rapport dominant/dominé

Dans son roman paru en 1818, Mary Shelley met en scène la création, par un jeune savant suisse, Victor Frankenstein, d'un être vivant assemblé avec des parties de chairs mortes. Horrifié par l'aspect hideux de l'être auquel il a donné la vie, Frankenstein l'abandonne mais ce dernier, doué d'intelligence, se réveille et se venge d'avoir été rejeté par son créateur et persécuté par la société. Et si cette menace était en train de devenir réalité avec l'IA Intelligence Artificielle devenue comme Frankenstein un mythe des Temps modernes.

L'excitation médiatique autour de l'IA est en effet telle qu'il est devenu difficile de distinguer, derrière sa connotation magique, la réalité de son utilité et de ses dangers.

Partant de ce constat, ce livre raconte la face cachée derrière le mythe de l'IA : les formes d'intelligences (Partie 1), les infinies nuances de la bêtise (Partie 2) sur lesquelles reposent l'IA et les GAFAM qui produisent de la bêtise artificielle à grande échelle en amplifiant les pires instincts de l'humanité :

- Pornographie à partir de 10 ans en moyenne donc souvent avant,
- Cyberharcèlements,
- Haine en ligne,
- Fake news,
- Surconsommation, Pollutions,
- Addictions entraînant des pathologies prouvées comme la cigarette après la guerre…

Ce qui doit nous inciter à ne plus être naïf en nous posant la question dont dépendra notre vie de tous les jours : **Comment s'en sortir ?** (Partie 3)

#### Luc Rubiello

# BONNES PRATIQUES POUR UTILISER INTERNET EFFICACEMENT

- Réfléchir avant de publier : Sur Internet, il faut se poser les mêmes questions que celles que l'on se poserait dans la «vraie vie» mais également prendre conscience que tout ce qui est publié sur Internet est stocké et peut alors être retrouvé par tout le monde.
- Les mots les plus importants pour un moteur de recherche d'une requête en langue française sont situés à gauche. Autrement dit, ce sont ceux que l'on tape en premier.
- Utiliser directement l'adresse d'un site (son URL), sans utiliser le moteur de recherche : Cela permet de diviser par 4 les émissions de gaz à effet de serre.
- Vérifier la fiabilité d'un site web : L'URL du site commencera par : HTTPS, le «s» signifiant «sécurité». Il est aussi possible d'utiliser Decodex, l'outil du journal Le Monde pour vérifier les informations.
- Croiser les sources de sites fiables pour vérifier une information sur Internet.
- Mettre à jour le navigateur Internet : Les pirates informatiques exploitent les failles de sécurité des systèmes d'exploitation et navigateurs Web comme Google Chrome, Mozilla Firefox, Internet Explorer, etc. Si cela est possible, activez les mises à jour automatiques.
- Naviguer en mode privé : Son principal intérêt est de ne pas enregistrer l'historique de navigation sur votre appareil. Il permet également de limiter l'envoi d'informations aux sites Internet que vous consultez.
- Supprimer régulièrement l'historique Internet : Cela permet de

# Luc Rubiello

supprimer régulièrement les cookies, fichiers temporaires ainsi que votre historique de navigation manuellement.

- Installer un bloqueur de publicités : Les publicités peuvent cacher des arnaques ou des virus potentiels.
- Se déconnecter de ses comptes en quittant un wifi public : Sinon, tout le monde peut avoir accès à nos informations.

## BONNES PRATIQUES POUR STOCKER SES DONNEES

- Utiliser Recuva (pour des fichiers) ou PhotoRec (pour les photos) afin de récupérer un fichier supprimé.
- Stocker vos sauvegardes de dossiers ou de fichiers sur un disque dur externe ou une clé USB : Cela est une alternative à l'utilisation du cloud.
- Mettre la date en tête du nom suivi par l'objet d'un fichier/dossier : Cela permet de retrouver son fichier plus rapidement en respectant l'ordre chronologique (format de la date conseillé : AAAA-MM-JJ).
- Réfléchir au mode de classement avant de stocker des dossiers/fichiers sur un PC.
- Utiliser le format RTF (« format de texte enrichi ») pour un fichier de traitement de texte : Il ne peut pas véhiculer de virus et conserve une grande partie de la mise en forme du texte.
- Utiliser le « mode brouillon » de son document pour travailler sur son fond.
- Faire une carte heuristique avec Freemind : c'est un schéma permettant de représenter visuellement et de suivre le cheminement associatif de la pensée (voir le tuto Innooo)...

Luc Rubiello

HOMMAGES à René Girard, Axel Kahn, Javier Pérez de Cuéllar et Michel Serres

Je souhaite rendre hommage à 4 amis, trop vite disparus, dont la pensée est directement ou indirectement présente dans ce livre du fait de nos entretiens parfois passionnés toujours passionnants sur 4 sujets clés :

- Le Désir : Merci René d'avoir écrit la Violence et le Sacré, l'un des livres qui m'a construit. Pour aborder sa pensée commencez par « Des choses cachées depuis la fondation du monde » puis poursuivez par « Le Bouc émissaire ». Notre dernier déjeuner à Palo Alto a duré 3 heures et il reste gravé dans ma mémoire.
- L'Ethique : Merci Axel de m'avoir expliqué la génétique et convaincu que l'Ethique est un combat. A ta question sur l'impact des GAFAM et de l'IA, je t'avais répondu « si rien n'est fait, fin de la vie privée, fin de la liberté et fin de la démocratie ». Puis tu m'as appelé pour m'indiquer le titre de ton dernier livre « Et le Bien dans tout ça ? ».
- La Paix : Lors d'entretiens au domicile parisien de Javier, j'ai appris ce qu'était la Paix et pourquoi il était beaucoup plus difficile de gagner la Paix que de faire la guerre. Nos débats restent d'une incroyable actualité à l'heure de l'IA, des GAFAM surpuissants et de la querre numérique entre Etats.
- L'Education : Merci Michel d'avoir écrit « le Tiersinstruit », magnifique livre qui devrait être lu par toute personne ayant un jour à faire de l'éducation (donc par tout le monde) et merci pour nos échanges dans ta cuisine à Vincennes en buvant le café le plus fort du monde.

Luc Rubiello

# Table des matières

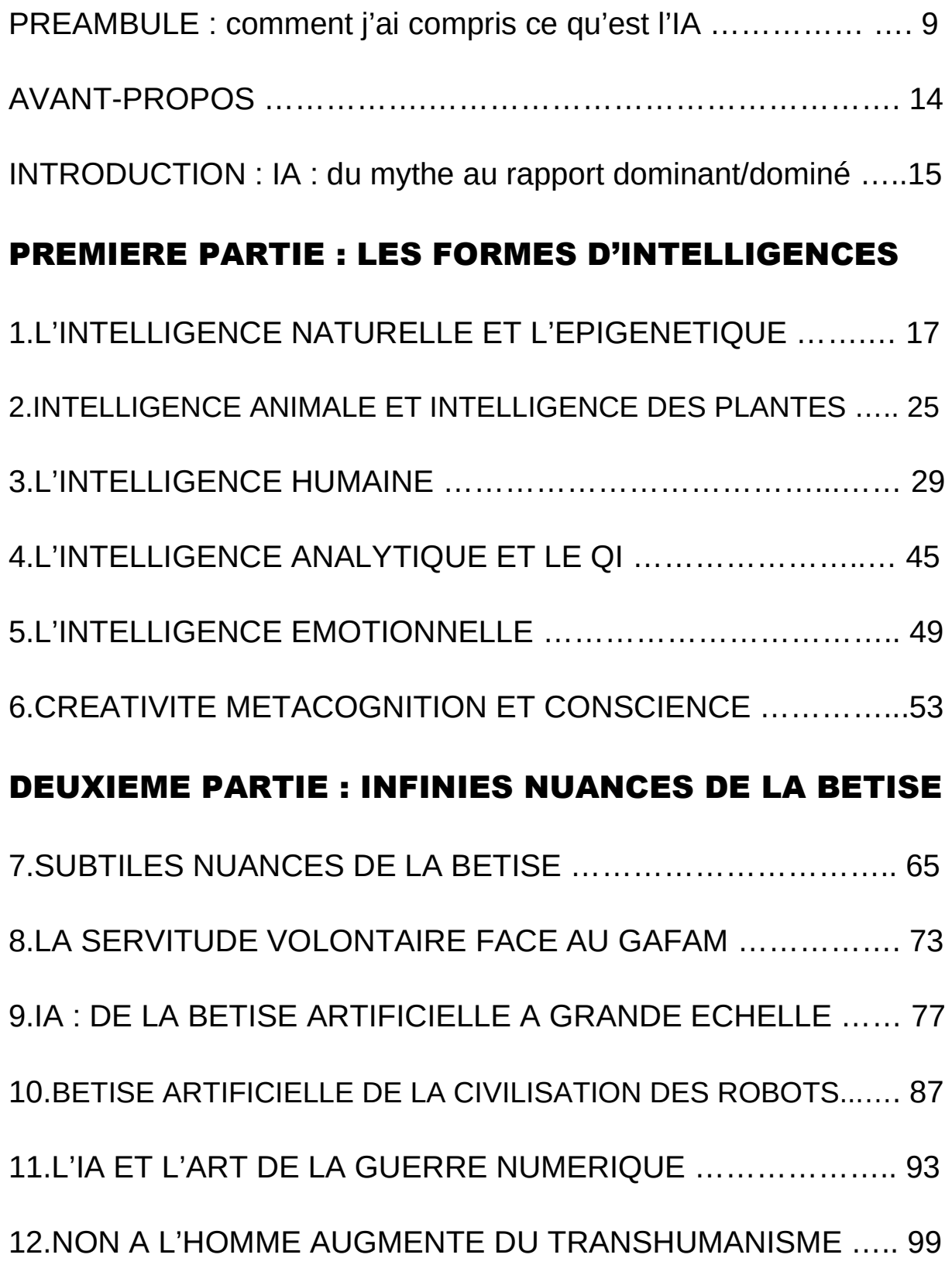

Luc Rubiello

# TROISIEME PARTIE : COMMENT S'EN SORTIR ?

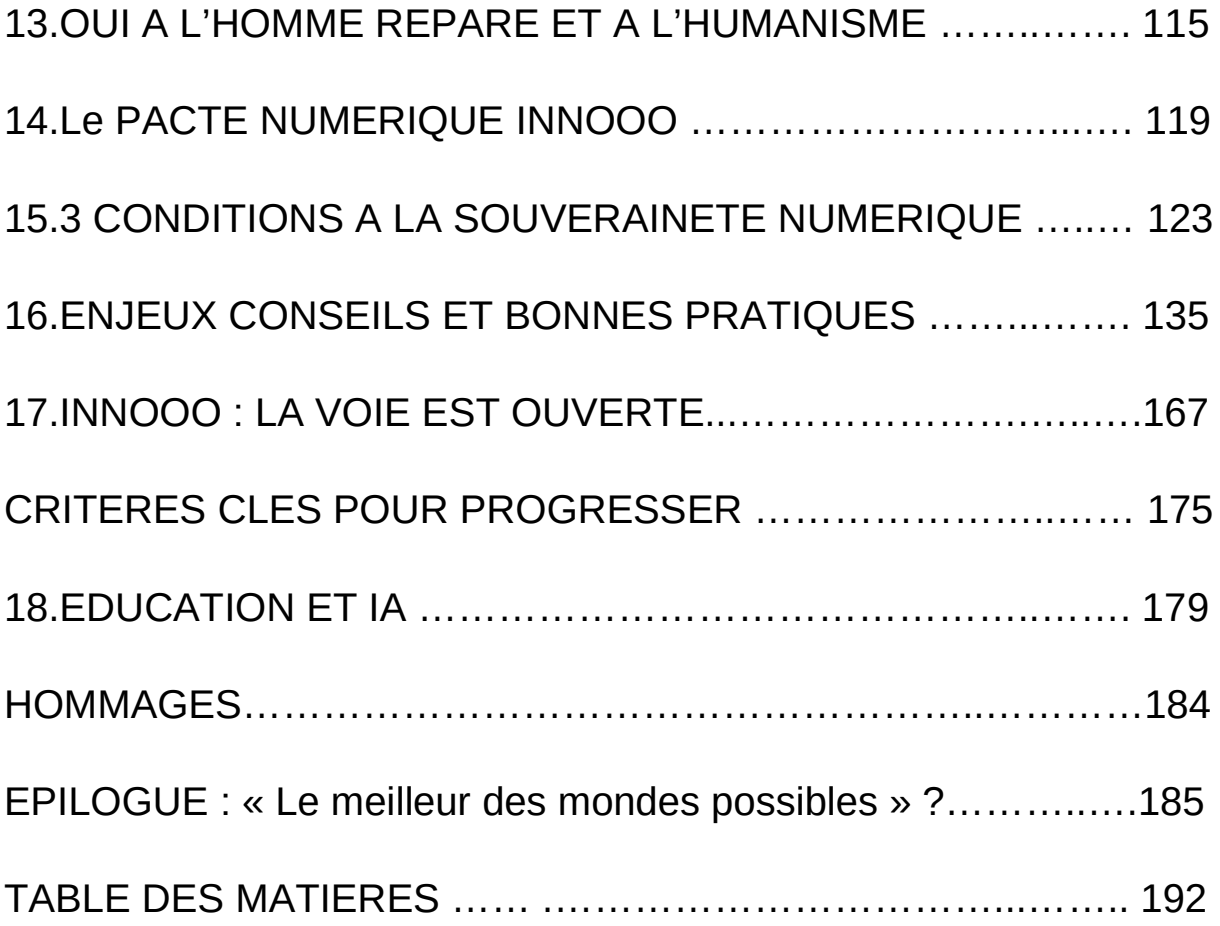

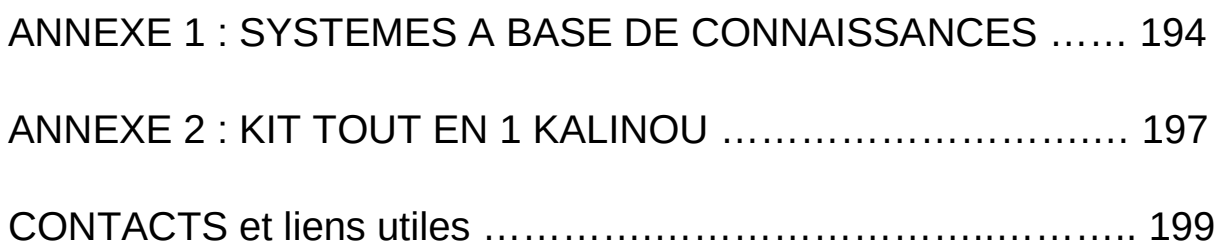

Luc Rubiello

# CONTACT

- Site : www.innooo.fr
- Moteur de recherche Tutoriels et Encyclopédie: Connexion en haut à droite
- Réseau INNOOO : https://reseau.innooo.fr Pour contacter l'auteur : @luc
- Jeu de cartes pédagogiques Coquinou : Menu puis Jeu Coquinou
- Kit Kalinou Assurant L'Indépendendance Numérique OUverte : Menu puis Kit Kalinou
- Pour lire le Pacte numérique en ligne (124000 signataires) : Pacte numérique pour l'indépendance internet de la France
- Pour commander « DANGERS ET PROMESSES DE L'IA » : Menu puis Livres Innooo

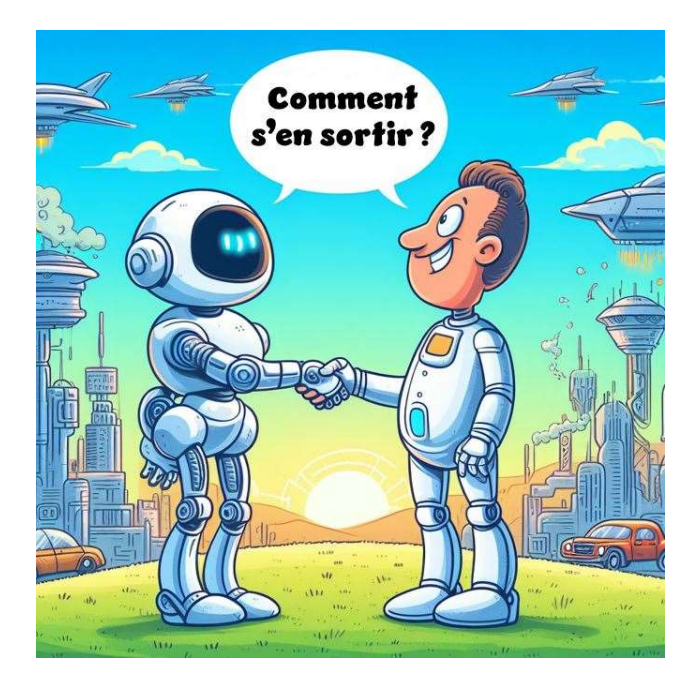